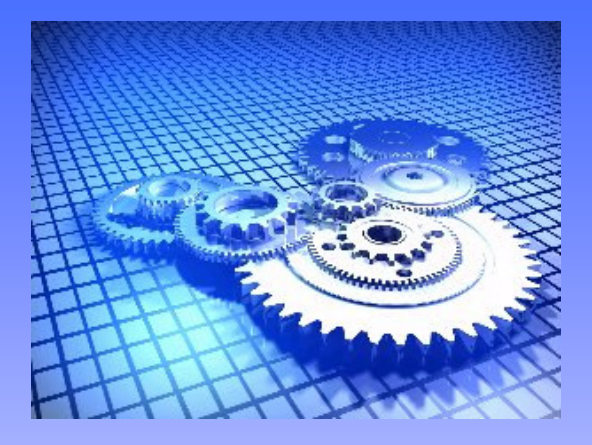

## **Outils de gestion de projet informatique**

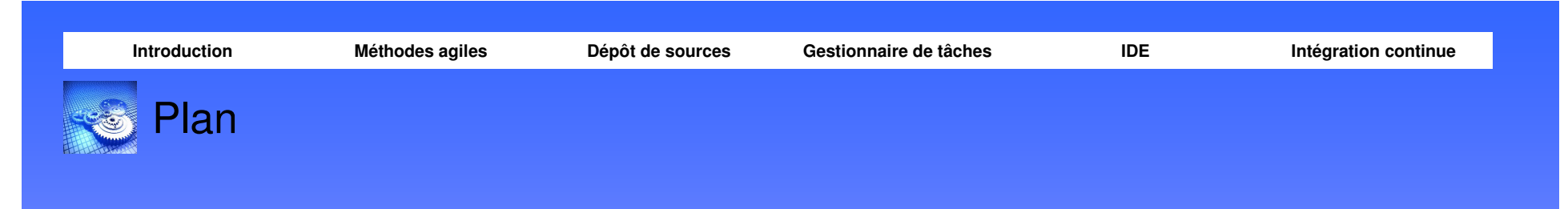

- •**Introduction**
- •Méthodes agiles (eXtreme Programing)
- •Dépôt de source (Subversion)
- •Gestionnaire de tâches (Trac)
- •Environnement de Développement Intégré (Eclipse)
- •Intégration continue (CruiseControl)

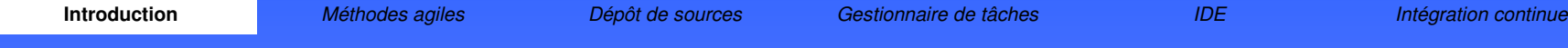

Les vertus du codage chaotique

- • Dans son coin
	- > Pas de partage du code
	- > Pas de collaboration/apport extérieur
- • Sans regarder en arrière
	- > Pas d'historique<br>▷ Pes de reteur er
	- > Pas de retour en arrière
	- > Incohérence des sauvegardes
- • Sans conventions
	- > Pas lisible<br>N Diffieileme
	- Difficilement réutilisable

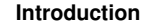

n activités de la propondité de sources de Gestionnaire de tâches de la partie de la proponditégration continue<br>Intégration continue

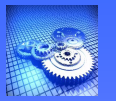

## Les vertus du codage chaotique

- • Sans méthodologie
	- > Pas d'objectifs clairement définis
	- > Pas de gestion des coûts
	- > Pas de gestion des risques
	- $\triangleright$  Pas de gestion des délais
- • Sans communication
	- $\triangleright$  Pas de collaboration
	- Augmentation du risque
- • Dépendant d'un système/plate-forme
	- > Difficilement portable
	- Réduit les chances d'utilisation

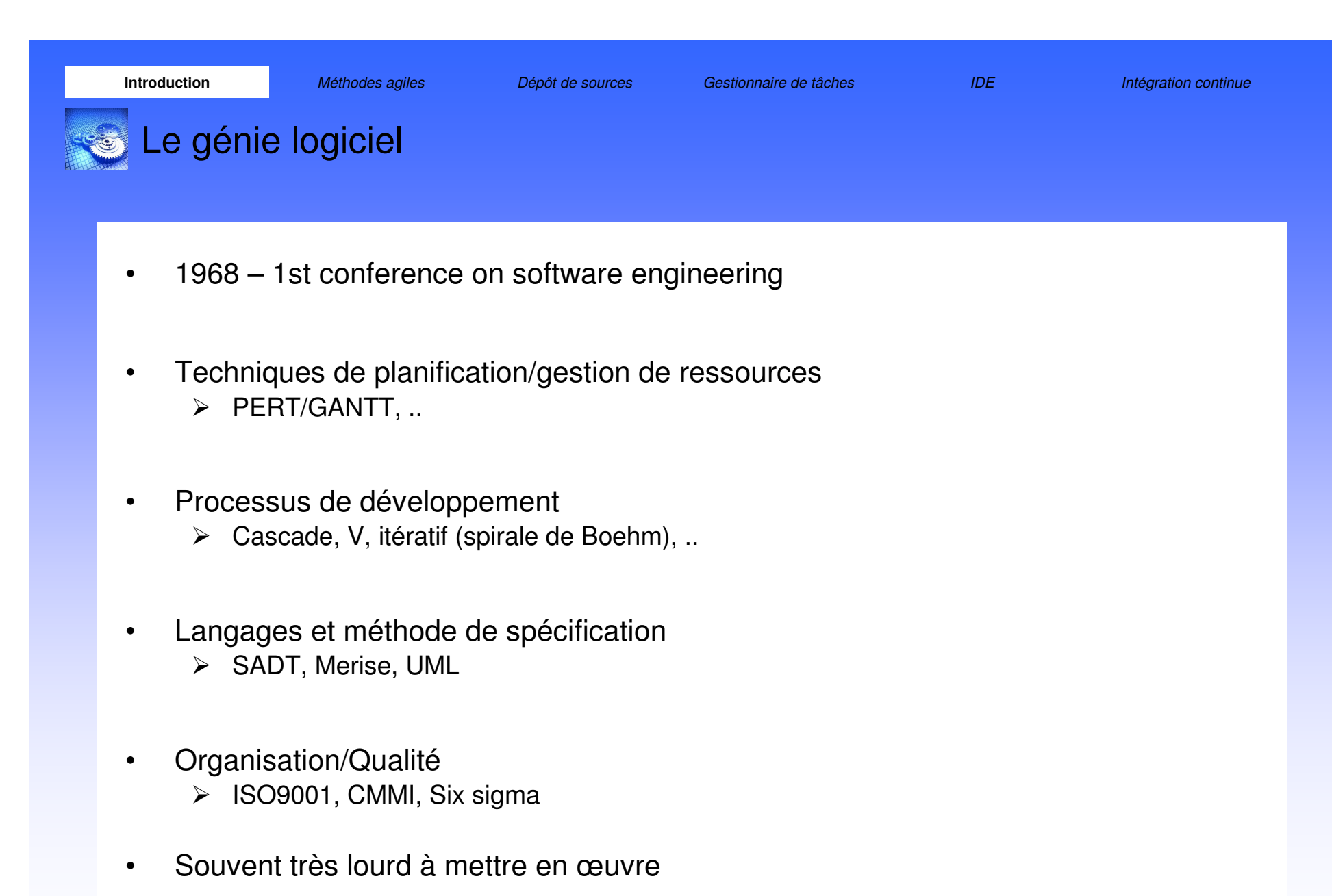

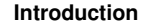

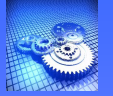

## Du début des années 2000 à maintenant

- • Les logiciels propriétaires
	- ia Couteux<br>Difficilee
	- $\blacktriangleright$ Difficiles d'utilisation
	- > Pas adaptés aux méthodes
	- $\blacktriangleright$ Indépendants les uns des autres
- • De nouvelles méthodes
	- > Les méthodes agiles
- • Les logiciels libres
	- > Faciles d'utilisation (pas au début, mais de mieux en mieux)<br>
	a Caprivieux
	- $\triangleright$  Conviviaux
	- > Riche documentation (en ligne, forums, grande communauté)<br>
	a Clinterfacent bion (généralement)
	- S'interfacent bien (généralement)<br>Nadaptée aux méthodes sailes
	- Adaptés aux méthodes agiles

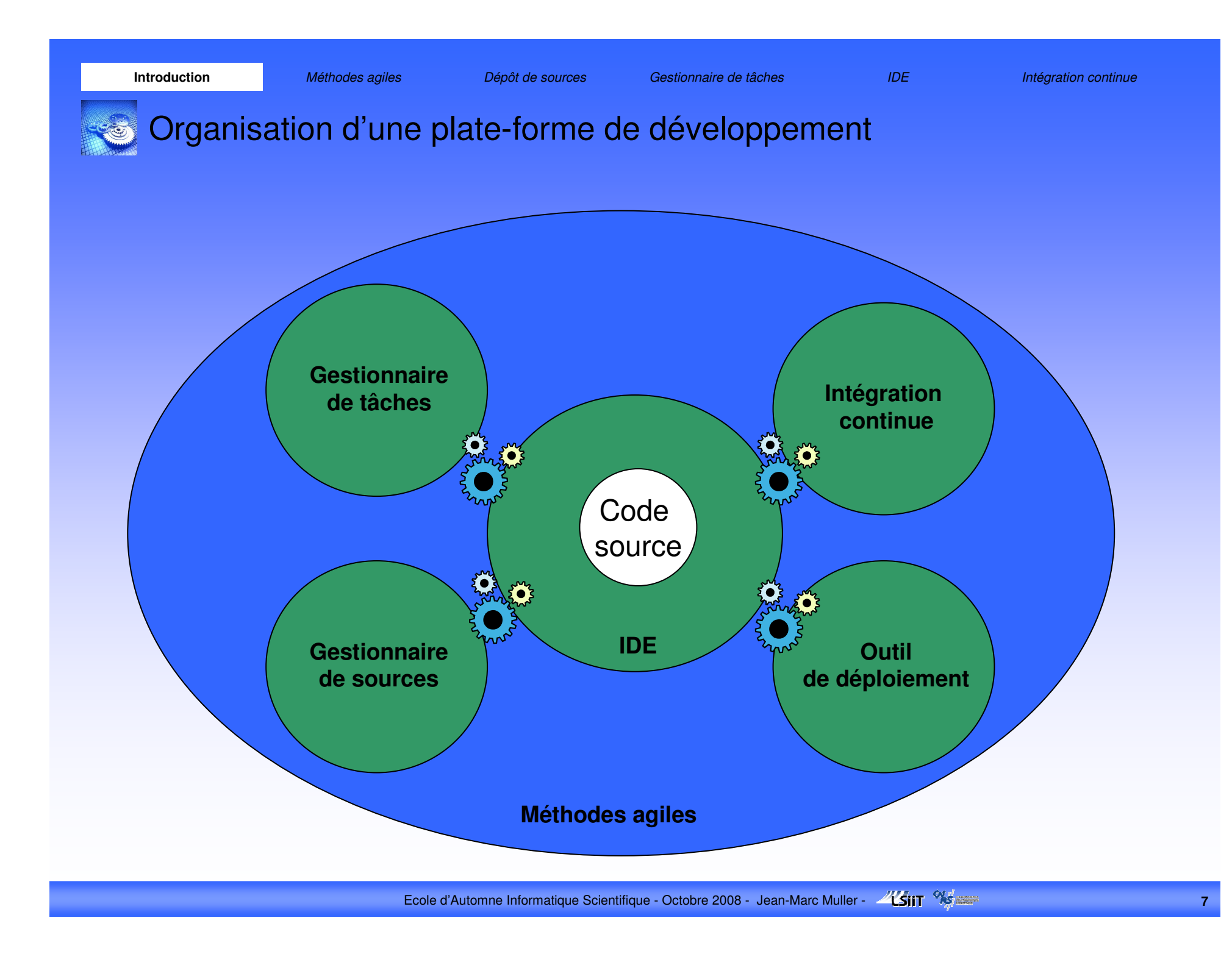

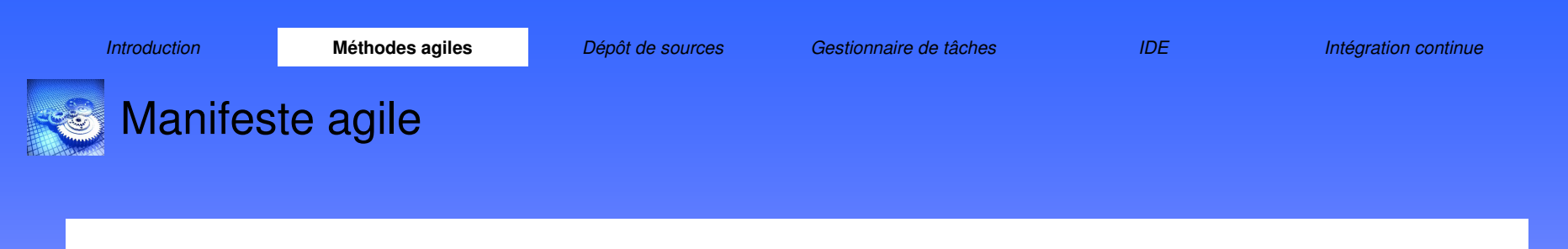

- • 4 valeurs
	- $\triangleright$  Interaction avec les personnes plutôt que les processus et les outils
	- Production opérationnelle plutôt que documentation pléthorique
	- Négociation avec le client plutôt que respect d'un contrat
	- $\blacktriangleright$ Collaboration au changement plutôt que suivi du plan

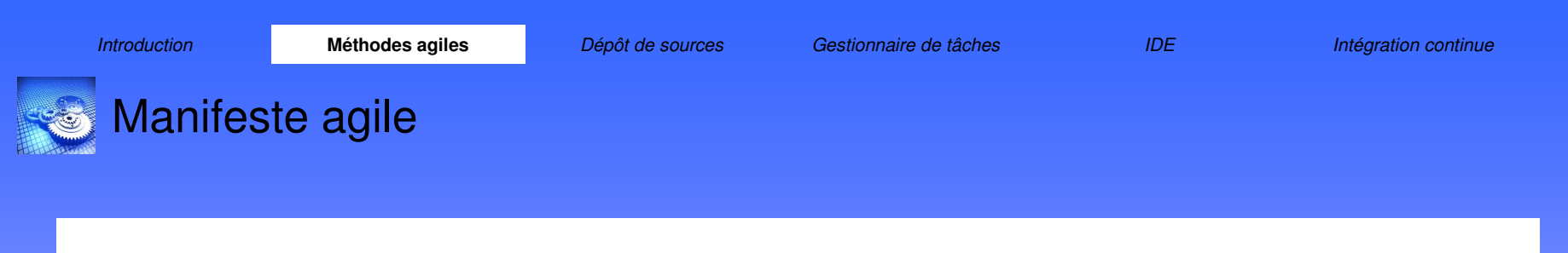

- • 12 principes
	- Satisfaire le client en livrant tôt et régulièrement des logiciels utiles<br>
	Ses changement escenté même terdivement desse le développement
	- **Changement accepté**, même tardivement dans le développement
	- **Livrer fréquemment** une application fonctionnelle
	- **Collaboration** quotidienne des développeurs
	- > Personnes motivées, mise dans de bonnes conditions de travail<br>
	> Transmission de l'infermation per une conversation en face à fa
	- > Transmission de l'information par une conversation en face à face<br>
	> Legisiel fanctionnel comme unité de meauxe de la pregression du
	- > Logiciel fonctionnel comme unité de mesure de la progression du<br>projet projet
	- > Rythme de développement soutenable<br>▷ Execllence technique et qualité de la c
	- > Excellence technique et qualité de la conception<br>
	in Cimplicité
	- **Simplicité**
	- ≻ Équipes s'auto-organisent<br>Nucleara réfléchit à plus d'ou
	- Équipe réfléchit à plus d'efficacité et ajuste son comportement

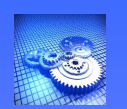

**Introduction** 

- • Conduite de projet
	- $\triangleright$  itérative
	- > incrémentale
	- centrée sur l'autonomie des ressources humaines
- • Ressources humaines
	- > Impliquées dans la spécification
	- > Impliquée dans la production
	- > Impliquées dans la validation
- •Application intégrée et testée en continu
- •eXtreme Programming, Scrum

n **Méthodes agiles** *Dépôt de sources Gestionnaire de tâches* **IDE Intégration continue** 

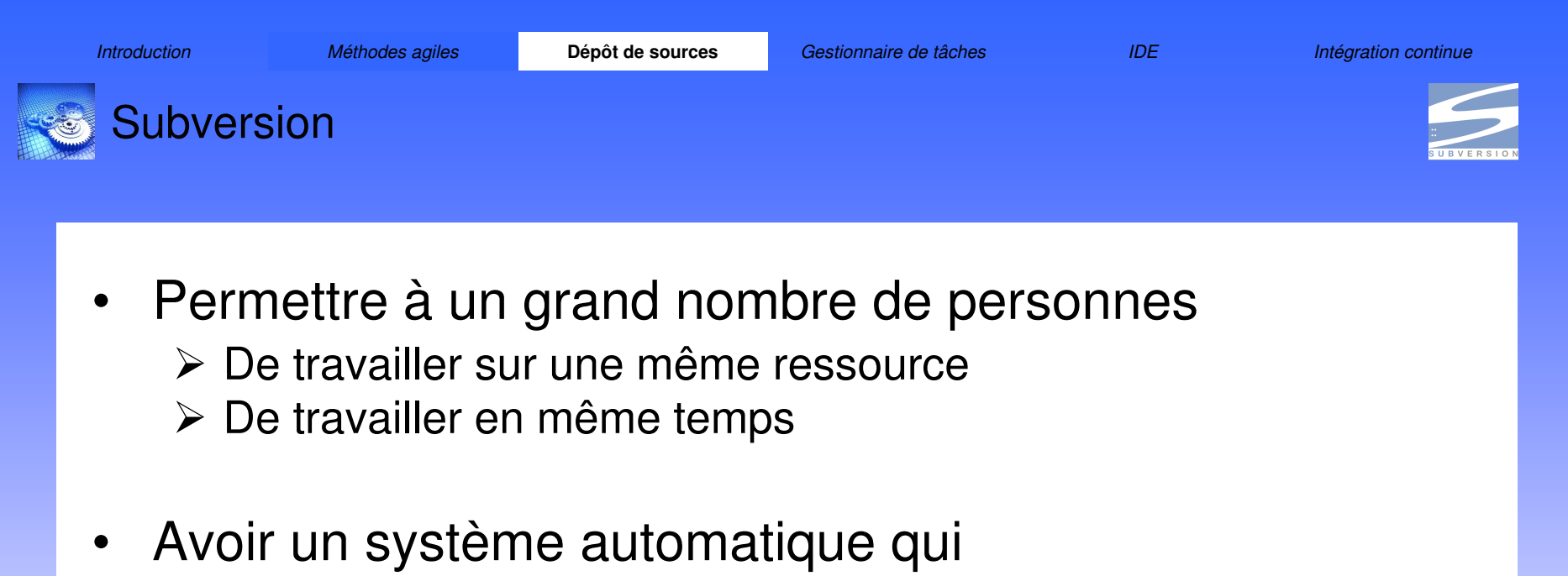

- > Fusionne automatiquement les travaux<br>
> Permet de revenir en errière
- > Permet de revenir en arrière
- Garde des traces
- Subversion
	- > Remplaçant de CVS<br>
	NGVS : améliaretiene
	- CVS + améliorations

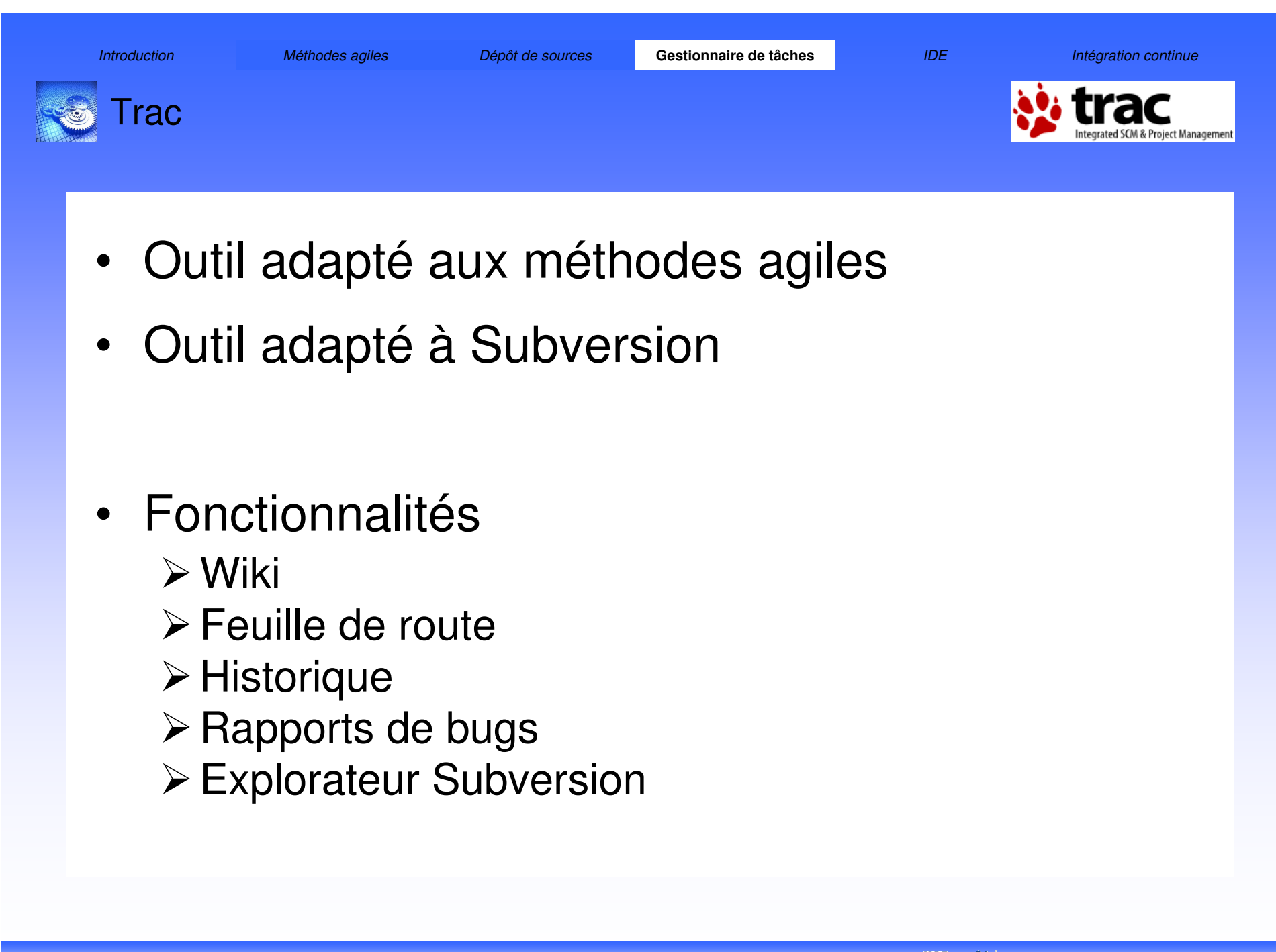

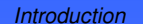

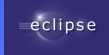

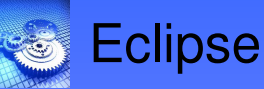

## •Noyau

- **Eancer les outils, charger les**<br>
plug-ins plug-ins
- • Plan de travail
	- $\triangleright$  Interface graphique
- • Espace de travail
	- ≻ Répertoire stocké sur le<br>disque dur disque dur
	- Contient les projets
- $\bullet$  Support d 'équipe
	- ≻ Contrôleur de version (CVS,<br>SVN) SVN)
- • Serveur d'aide
	- **≻** Système de documentation

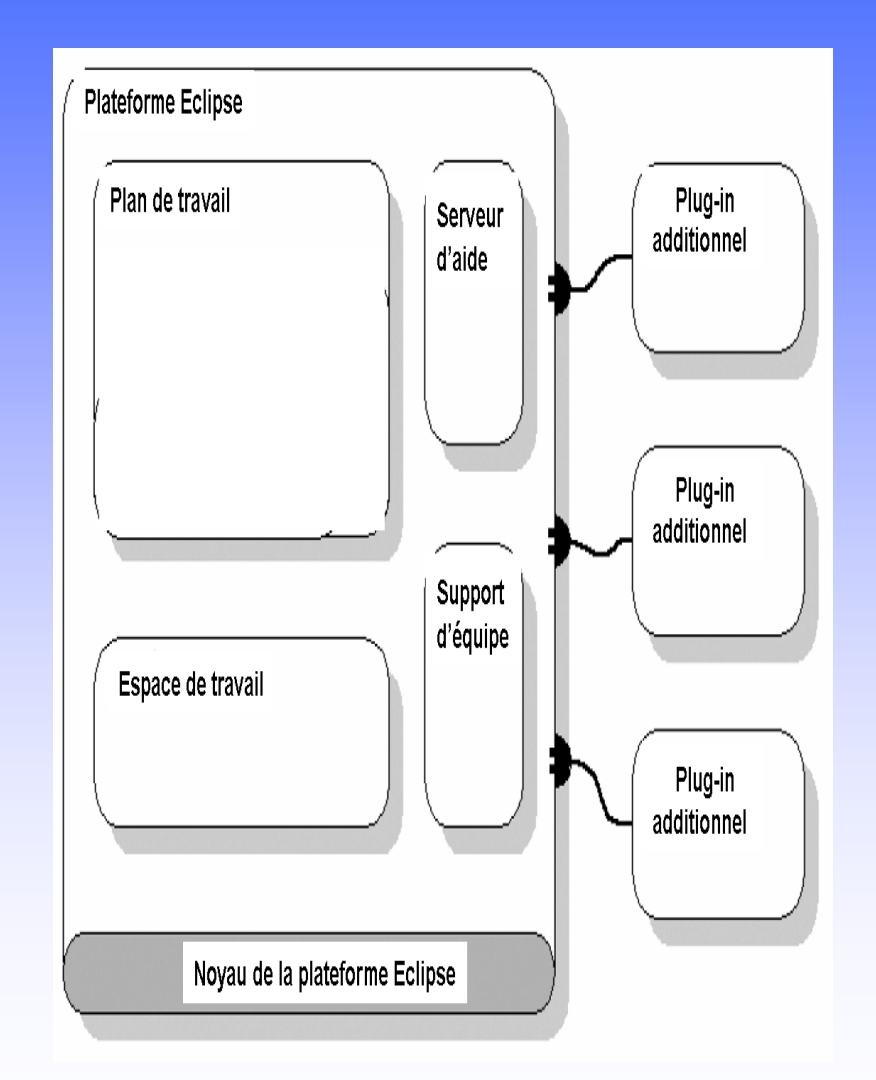

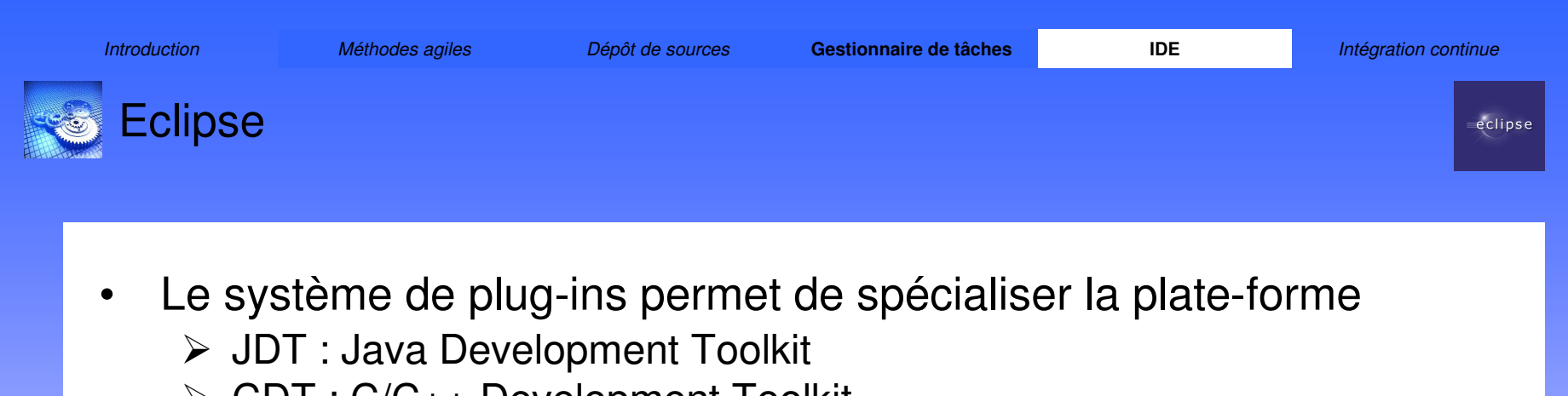

- > CDT : C/C++ Development Toolkit<br>
▷ Existe nour Butbon, Fertren, codes
- Existe pour Python, Fortran, codes parallèles, PHP, …
- • Pas tous au même niveau
	- > JDT le plus complet<br>
	> Dlugieure containee
	- > Plusieurs centaines de plug-ins
- • CDT
	- > Colorisation syntaxique
	- > Complétion automatique
	- > Débogage<br>N∩Cestion de
	- Gestion de projets

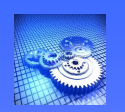

**Introduction** 

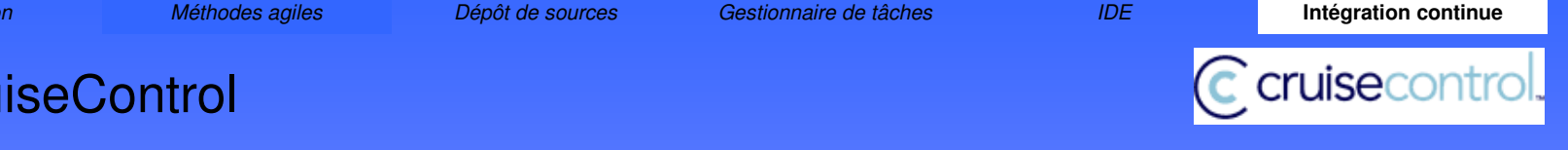

- • Automatiser la compilation fréquente du code source incluant les derniers changements de tout ses membres
	- > Lancement d'une intégration périodique
	- $\blacktriangleright$ Mise à jour du code depuis un gestionnaire de code source
	- Compilation du code source
	- $\triangleright$  Lancement des tests unitaires
	- > Envoi de mail automatiques d'erreurs<br>▷ Envoi d'un moil de reppert
	- ► Envoi d'un mail de rapport<br>Notaleisment sur un servou
	- > Déploiement sur un serveur de test
	- > Création de statistiques

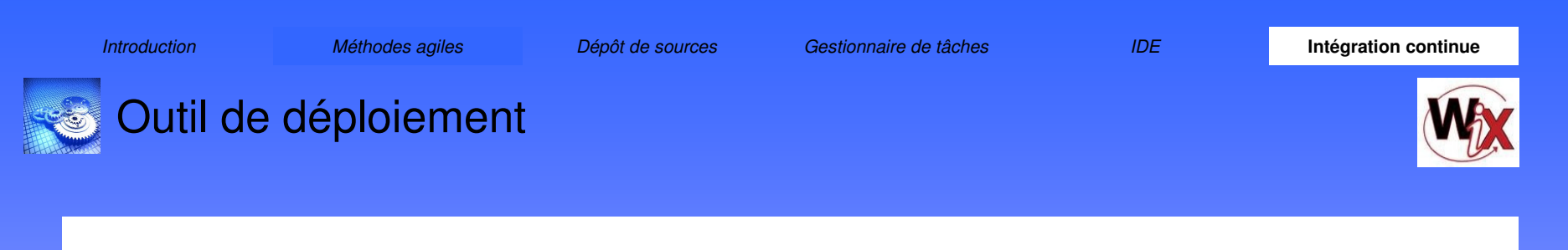

- • WIX
	- → Windows Installer XML (Wix)
	- $\blacktriangleright$  Boîte à outils open-source pour créer des packages d'installation Windows (MSI & MSM)
- • De nombreux produits Microsoft sont actuellement packagés avec WIX
	- Office 2007 et SQL Server 2005
- • Syntaxe XML qui permet de décrire l'aspect d'une installation sans rentrer dans le détail des différentes étapes à réaliser pour effectuer l'installation.